<< Photoshop CS2

 $<<$  Photoshop CS2  $>>$ 

, tushu007.com

- 13 ISBN 9787502765842
- 10 ISBN 7502765840

出版时间:2007-3

页数:304

字数:450000

extended by PDF and the PDF

http://www.tushu007.com

## , tushu007.com << Photoshop CS2

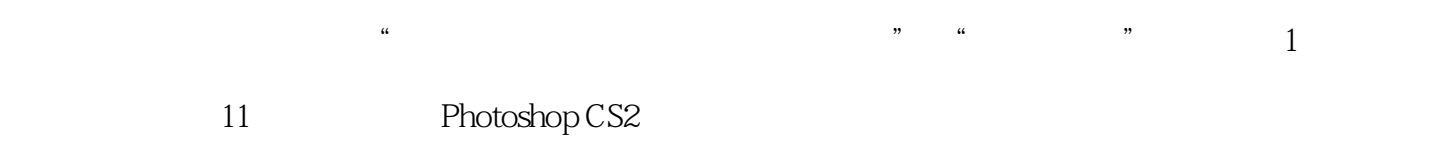

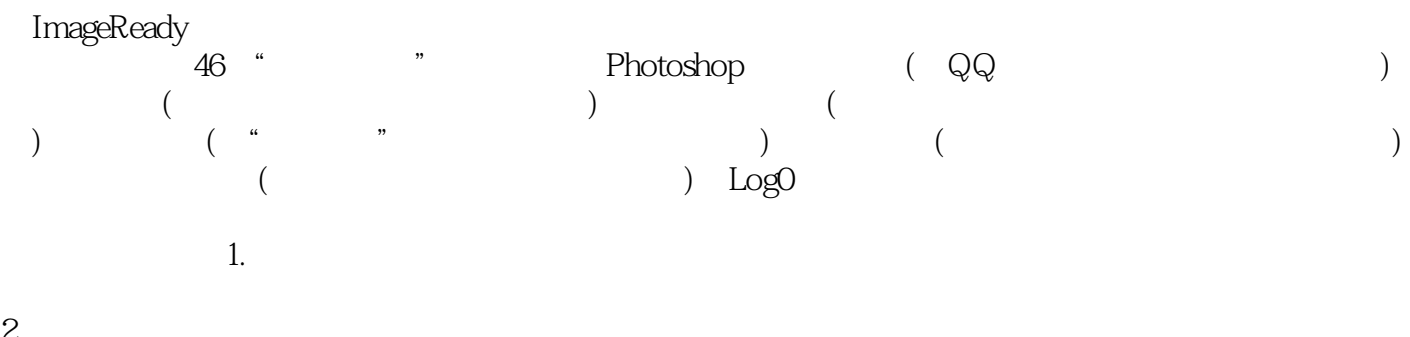

- $2 \n$  $\mathcal{D}$  , and  $\mathcal{D}$  , and  $\mathcal{D}$
- $3.$

 $,$  tushu007.com

 $<<$  Photoshop CS2  $>>$ 

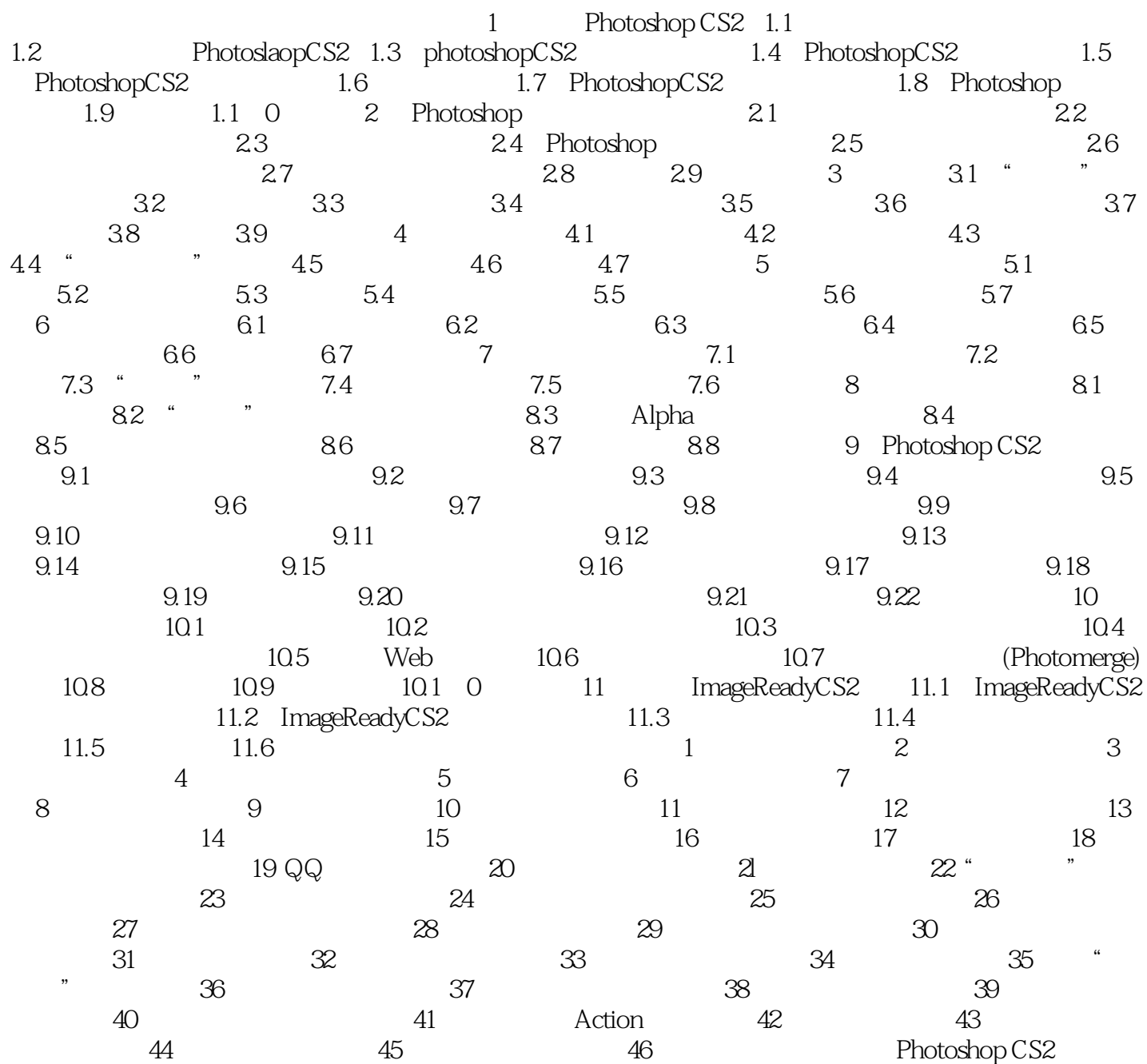

 $<<$  Photoshop CS2  $>>$ 

本站所提供下载的PDF图书仅提供预览和简介,请支持正版图书。

更多资源请访问:http://www.tushu007.com